# **LAGUNA COLLEGE OF ART AND DESIGN**

 Fall Semester 2019 Animal & Creature Drawing GA221 Traditional Class, 3 units Marshall Vandruff Fridays 10 – 4 PM BB16 Mailbox: give correspondence to front desk receptionist Office Hours: 12-1 pm Fridays in classroom Email: mv@marshallart.com Website: www.marshallart.com

# **ANMAL DRAWING GA221 (See** *CATALOG COURSE DESCRIPTION* **online)**

### **COURSE OBJECTIVES:**

To develop animal drawing skills by studying anatomical forms, gesture, animal drawing masters.... and lots of practice.

#### **COURSE CONTENT:**

You will learn from slides, demonstrations, the works of masters, homework assignments, and class drawing time. To make the most of our formal class time, commit to full attention, laptops closed, cell-phones off.

#### **STUDENT LEARNING OUTCOMES:**

Upon completion of this course, students will be able to depict animal forms in various positions, create drawings of animals from imagination as well as observation, produce images integrating one or more master's styles, and assemble a portfolio presentation applicable to employment.

#### **EVALUATION & GRADING CRITERIA** (see **COURSE SCHEDULE/TIMELINE** for due dates):

#### **BY MIDTERM** (October 18):

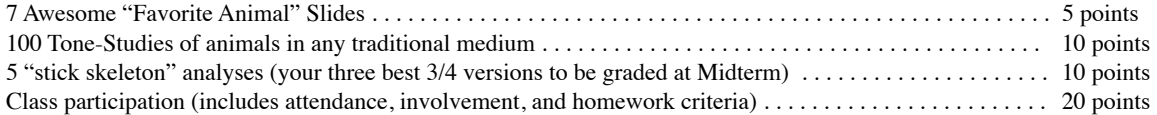

#### **BY FINAL** (Dec 20, with option of Dec 13):

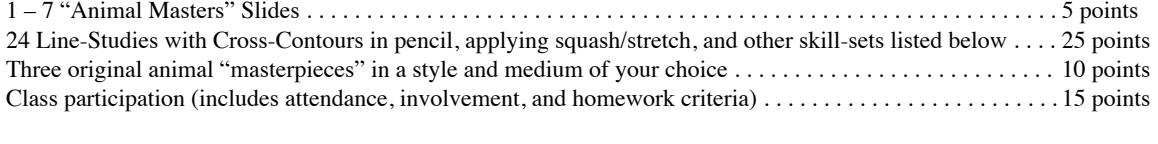

# TOTAL POSSIBLE POINTS FOR COURSE . . . . . . . . . . . . . . . . . . . . . . . . . . . . . . . . . . . . . . . . . . . . . . . . . . . 100 points

Late work damages your grade. Treat the directions and deadlines as if you were in the profession. See **HOW TO PRESENT YOUR WOR**K

#### **MIDTERM PROJECTS:**

**100 TONE-STUDIES:** 3–6 minutes each.

Create silhouettes and simple drawings using *tone media* such as watercolor brush, graphite stick, markers, etc. Play with silhouette styles. Experiment with thicks/thins, straights/curves, and "shape language" for the fun ot it. You can draw on any surface, in any traditional medium you like, but not digital. Consider, however, that you will present all work as digital slides, composited to account for all 100.

**3 SKELETAL ANALYSES:** You will do five simplified skeletons. Midterm grading applies to your three best 3/4 views.

#### **FINAL PROJECTS:**

**24 LINE DRAWINGS with CROSS-CONTOURS:** 30+ minutes each.

Use cross-contours to describe body forms and muscle groups. I recommend mechanical pencils for these.

For your final six (and most developed) drawings, seek to apply at least one of the following skill-sets:

Exaggerated "squash & stretch" of forms and surfaces.

Alternating "straight & curve" lines to create variety.

Proportion analysis or angle measurements.

**3 ANIMAL MASTERPIECES:** 1-20 hours each. Due at Final.

Choose any artist's style, approach, or medium you want to master, and create three original images as portfolio pieces.

## **"MOCK" FINAL:**

If you can finish your work the week before the final, you don't need to post for the final. This is to lighten up your final week…

**MATERIALS & SUPPLIES:** This is an advanced class that assumes your competence to use your chosen media. SOMETHING TO DRAW ON. Sketchbook or paper any size you like, but consider scanning (see above). SOMETHING TO DRAW & ERASE WITH. I recommend a mechanical pencil for analysis work.

## **COURSE SCHEDULE/TIMELINE:**

Sept 6: Introduction to Animal & Creature Drawing. Course Outline. Assignments: Collect a treasury of your favorite animal reference images. Post seven slides of your favorite animal *photos* in clear positions/views for your drawing studies. Review this outline, especially HOW TO PRESENT YOUR WORK, and use the uploading checklist. Begin Tone-Studies of silhouetted animal shapes at 3–6 minutes each. You will do 100 total by midterm.

## Sept 13: Skeletal Overview. Continue Tone-Studies. Memorize skeleton. Begin *side-view* skeletal analysis. Post one slide of side-view skeletal analysis, and one separate slide of tone studies for feedback by Sept 26 at 11pm.

Sept 20: FIELD TRIP: PAGE MUSEUM AT LA BREA TAR PITS. [www.tarpits.org](http://www.tarpits.org/), 5801 Wilshire Blvd. L.A. 90036.

### Sept 27: Torso & Hindleg Bones. Continue tone studies. Draw a *not-quite-side-view* skeletal analyses, and one retreating *3/4 back view.* Post two skeletal analyses (on one slide) for feedback by Oct 3 at 11pm. (Tone studies optional)

- Oct 4: Foreleg and Neck Bones. Head Structure. Revise most recent skeletal analysis as needed in response to last week's critique. Draw an advancing *(3/4 front view)* skeletal analysis, and another from any POV you like. Post **Midterm Slides:** (100 Tone-Studies and 3 most recent Skeletal Analyses) by Oct 17.
- Oct 11: *FIELD TRIP: NATURAL HISTORY MUSEUM.* [www.nhm.org](http://www.nhm.org/), 900 Exposition Blvd, L.A. 90007
- **Oct 18: MIDTERM.** Muscle Overview. Animal Masters Preparation. Composite 1-7 pages of animal drawing masters (style or craft) for show and tell. Post by Oct 24 at 11pm. Begin your 24 Cross-Contour Analyses, post three for feedback.
- Oct 25: Cross-Contour Critique. Torso Muscle Forms. Celebration of Animal Masters. Begin Master Projects, post progress if you want help. Continue Cross-Contour Analyses, post three more for feedback.
- Nov 1: Hindleg Muscle Forms. Lessons from Cartoonists. Continue Cross-Contour Drawings. Post four for feedback. Post masterpiece progress.
- Nov 8: Foreleg Muscle Forms. Lessons from Old Masters. Continue Cross-Contour Drawings. Post four for feedback by Nov 14 at 11pm, and anything else for help.
- Nov 15: *FIELD TRIP: NELLIE GAIL EQUESTRIAN CENTER* [www.nelliegailranch.org](http://www.nelliegailranch.org/) 25202 Nellie Gail Road, Laguna Hills 92653. Carpool and park in south lot at top of hill near the Tennis courts. Return to class by 2pm for feedback or lab. Continue Cross-Contours. Post four for feedback by Dec 5 at 11pm, and anything else for help.
- Nov 22: CTN Animation Expo in Burbank
- Nov 29: NO CLASS Thanksgiving
- Dec 6: Hooves & Paws. Masterpiece Projects. Continue Cross-Contours, option to post masterpiece progress for help. Option to post **Mock-Final Slides:** (24 Cross-Contour Drawings only - not masterpieces) by Dec 12 at 11pm.
- Dec 13: **MOCK-FINAL.** Faces & Features. If your Cross-Contours were not included in today's mock-final, composite and post them by Dec 19 at 11pm. Post your **3 Style Masterpieces** by Dec 19 at 11pm.
- Dec 20: FINAL. Celebration of your "Animal Masterpieces".

### **HOW TO PRESENT YOUR WORK:**

**Weekly Homework and Projects**: Upload digital files at this page on Thursday nights previous to class by 11 pm: *PRIVATE*

If the above link doesn't work, *copy and paste* the URL. Once it works, bookmark the Dropbox link to upload weekly homework.

**LAYOUTS**: 1920 x 1080 horizontal slides, because the display screen is horizontal. Lay out images to delete excess white space. In other words, make it easy to see things on the page. Include the fewest pages possible, but rather than overcrowd a page, break it up into separate pages.

**RESOLUTION**: Make all files 1920 wide x 1080 pixels high. DPI is not relevant for presentation. Pixel dimensions are. 1920 x 1080. If you need more space, or to "zoom in" for details, present extra 1920x1080 images.

**FILE FORMATS & NAMING:** Submit work as *jpeg* files with three-letter extension .*jpg* (no *e*). "jpeg compress" the files efficiently (between 8 -11), but not so low that it damages the image (like 6 or lower). Include your name in two places:

**1) On the image,** integrated into the pixels, like with a promo piece. Include semester and year on Midterm and Final (though its a good habit to always include them)

**2) As first part of file name**, no spaces. Use underscores (not hyphens) for necessary divisions.

For example: MarshallVandruff\_AwesomeAnimalProject\_01.jpg

Give each file a unique name. If you name a file MyProject\_Design.jpg each week, it overwrites your previous image.

Frank Guthrie has presented short YouTube videos for his class that use similar criteria as ours: DART 001 Part 1 - File Creation: [https://www.youtube.com/watch?v=vzgjvO4X7TI](http://bit.ly/1P199lb) DART 001 Part 2 - Naming & Export:<https://www.youtube.com/watch?v=t5fExrl08Ds>

Like in the profession, your work must meet the specs. If it does not, or if it is late, you do not receive credit for it. If in doubt, or if you are not digitally competent, ask for help.

#### **UPLOADING CHECKLIST: IMPORTANT! This determines whether your work will be included in class feedback.**

- ∆ The layouts are efficient and images read clearly on the screen
- ∆ The image has your name embedded into the pixels on each frame
- ∆ The file is 1920 x 1080, RGB, jpeg file with the extension .jpg (no "e" in jpg)
- ∆ The file name begins with your name, no spaces or hyphens underscores only
- ∆ The atomic clock says the time is previous to 11 pm on Thursday night before the homework is due

**MAKE IT EASY!** Go to this URL and download a ready-made template: <http://marshallart.com/SHOP/misc-pages/assignments/template/>

 $\overline{\phantom{a}}$ 

*\_\_\_\_\_\_\_\_\_\_\_\_\_\_\_\_\_\_\_*

**SUGGESTED TEXTS:** You can read my one-paragraph reviews at [www.marshallart.com](http://www.marshallart.com) but here are mini-versions:

*HOW TO DRAW ANIMALS* by Jack Hamm. Good "page-packed" tips and comparisons.

- *HOW TO DRAW ANIMALS,* Famous Artists School. The best introduction to masters' methods.
- *THE ART OF ANIMAL DRAWING* by Ken Hultgren. Unrefined anatomy, excellent form construction.
- *ATLAS OF ANIMAL ANATOMY FOR ARTISTS* by Ellenberger, Dittrich & Baum. Dissection plates.
- *THE ARTIST'S GUIDE TO ANIMAL ANATOMY* by Gottfried Bammes. Great pictures, bad text.

*ANIMALS IN MOTION,* by Eadweard Muybridge. The classic reference for animation & motion.

*THE WEATHERLY GUIDE TO DRAWING ANIMALS* by Joe Weatherly

*INTRODUCTION TO ANIMAL ANATOMY FOR ARTISTS* by Marshall Vandruff, Gnomon DVD available through LCAD library

**HIGHLY SUGGESTED TEXT:** *COMPLETE GUIDE TO DRAWING ANIMALS,* by Gottfried Bammes. This is the improved version of the above book by the same author. Search Press (July 1, 2013), 240 pages, ISBN-13: 978-1844489213

# SKELETAL ANALYSES LANDMARKS:

Here is a list of landmarks to find on your simple skeletons.

In some instances, you can't see these landmarks. Don't worry. Seek them the best you can.

If the image is small, some of these aren't important. Don't worry. Seek them the best you can.

Spine: Dorsal Spines and core of Spine. Sternum or Keel.

Pelvis: Iliac Crests, Sacrum, Ischial Tuberosities, Symphysis Pubis.

Hindlegs: Great Trochanter, Femur Condyles, Patella, Tibial Tuberosity, Malleolus, Calcaneus, Metatarso-Phalangeal joints (ball of foot) or sesamoid bones if applicable (like in hoofed animals)

Forelegs: Scapula & spine of Scapula, head of Humerus, Epicondyle pivot, Olecranon Process of Ulna (elbow), Radius & Ulna positions for animals with hands or paws that spin, Pisiform bone, Metacarpo-Phalangeal joint or sesamoid bones if applicable. Neck: Core of cervical spine, Atlas bone of neck.

Head: Cranium, Zygomatic arch, eye orbit, angle of jaw and point of chin.